**Москва, 2018**

**Функции технического специалиста при проведении ЕГЭ по иностранным языкам (раздел «Говорение»)**

задействованных при проведении государственной итоговой аттестации по образовательным программам среднего общего образования в пункте проведения экзаменов (технический специалист)

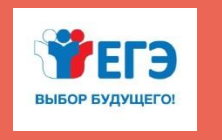

Подготовка<sup>о</sup>лиц, ФЕДЕРАЛЬНАЯ СЛУЖБА ПО НАДЗОРУ В СФЕРЕ ОБРАЗОВАНИЯ И НАУКИ

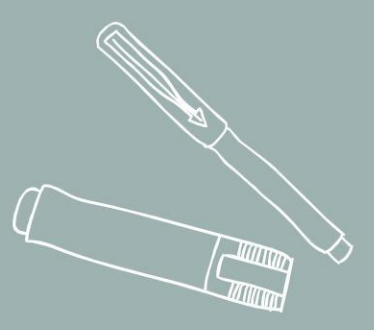

## ФУНКЦИИ ТЕХНИЧЕСКОГО СПЕЦИАЛИСТА ПРИ ПРОВЕДЕНИИ ЕДИНОГО ГОСУДАРСТВЕННОГО ЭКЗАМЕНА ПО ИНОСТРАННЫМ ЯЗЫКАМ (РАЗДЕЛ «ГОВОРЕНИЕ»)

**Обучение технических специалистов**

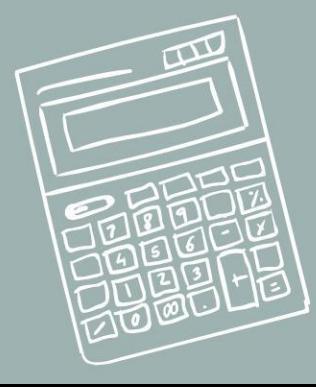

### ИНСТРУКТИВНО-МЕТОДИЧЕСКАЯ ДОКУМЕНТАЦИЯ (3-я страница оглавления)

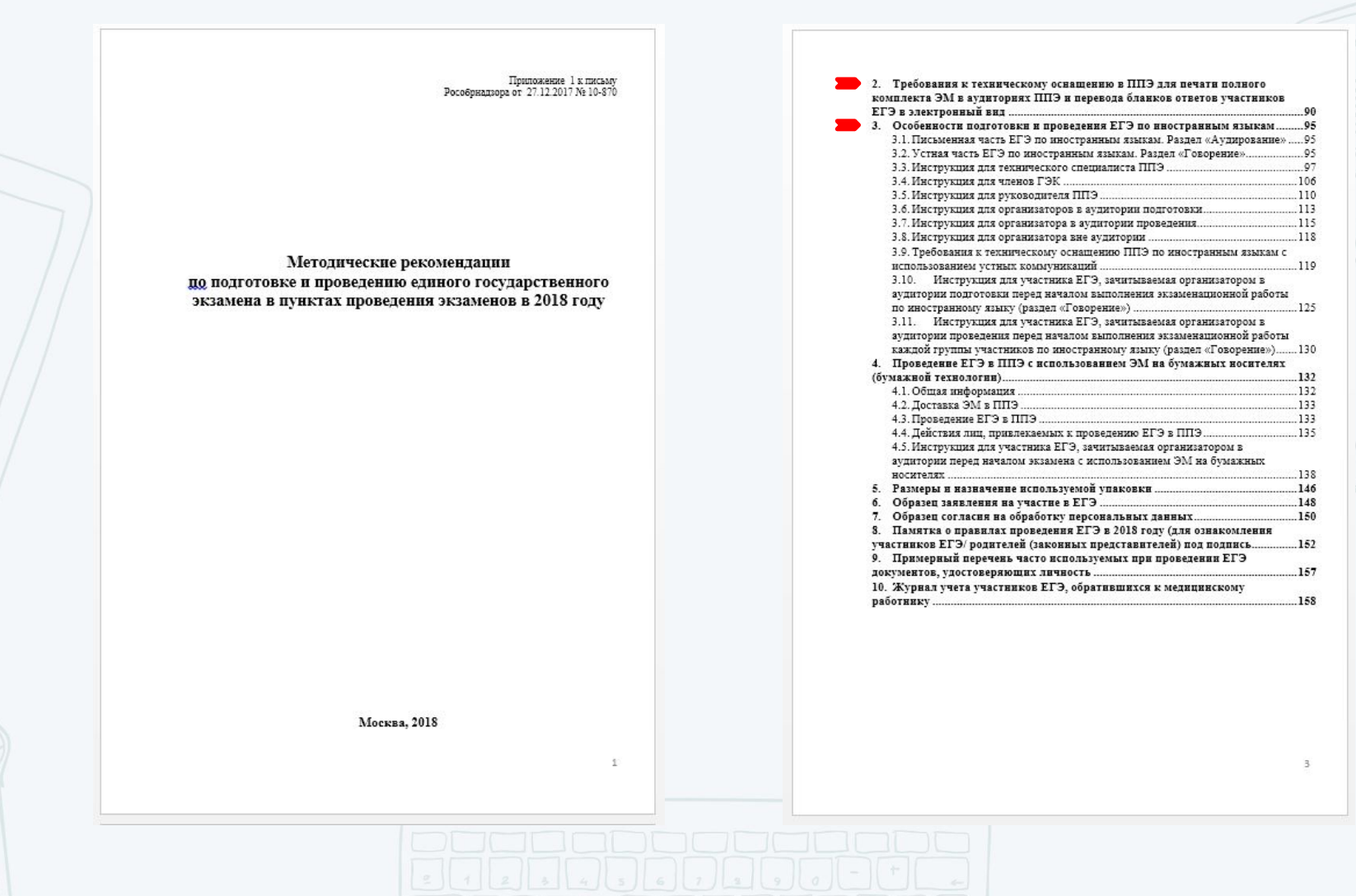

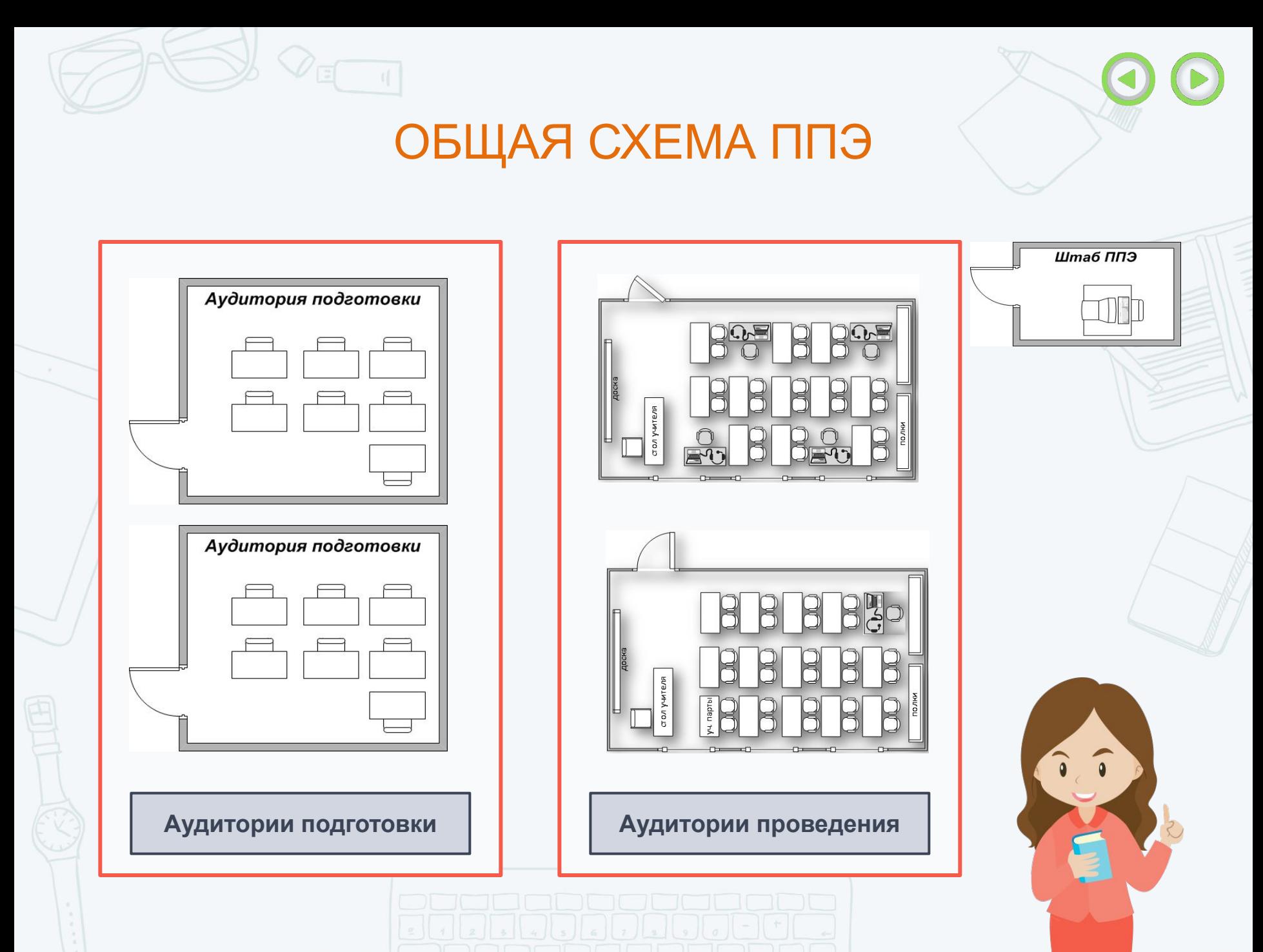

### ПОДГОТОВКА ППЭ К ПРОВЕДЕНИЮ ЭКЗАМЕНА

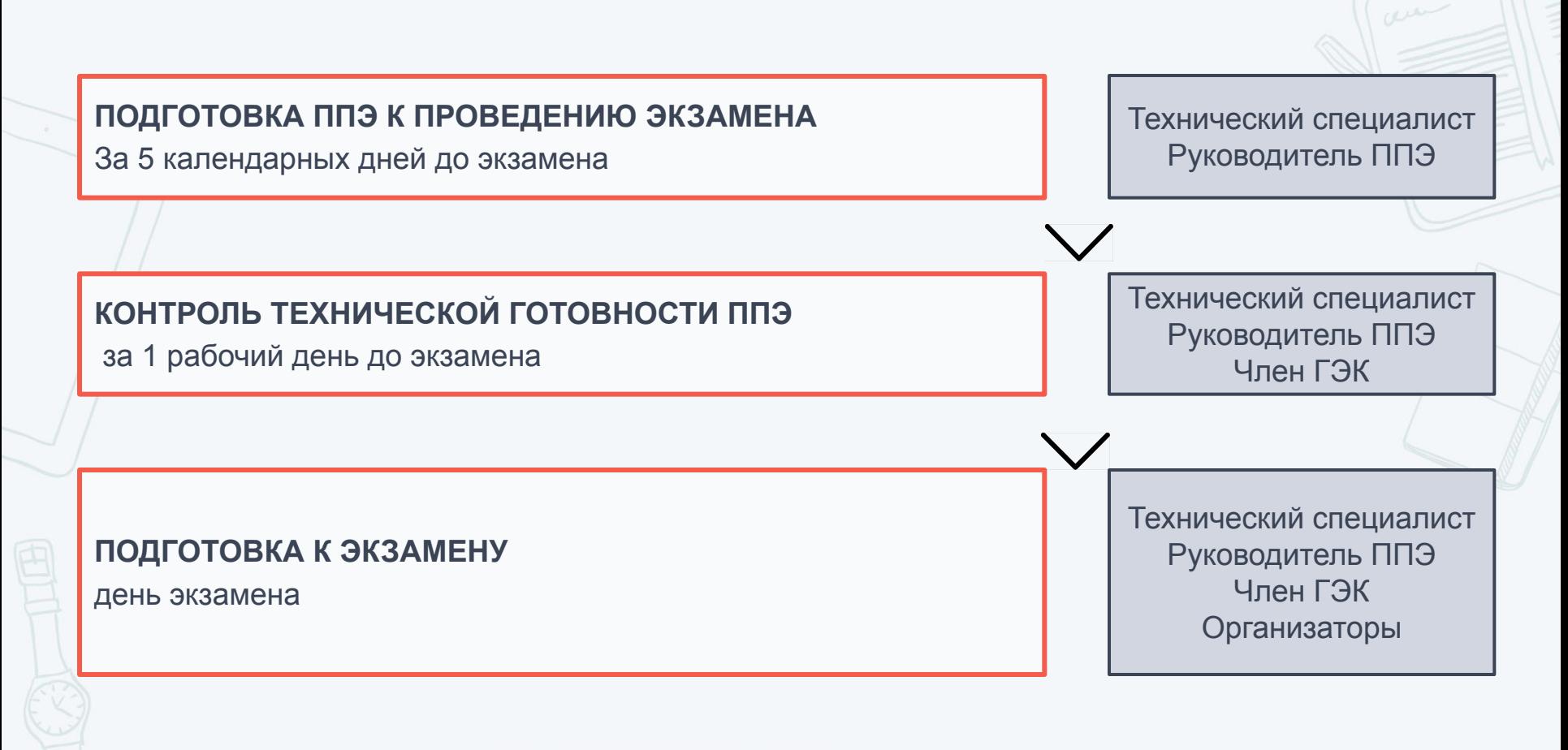

## ПОДГОТОВИТЕЛЬНЫЙ ЭТАП ПРОВЕДЕНИЯ ЭКЗАМЕНА

Не позднее чем за 5 календарных дней до проведения первого экзамена

по иностранным языкам с включенным разделом «Говорение» **НЕОБХОДИМО ПОЛУЧИТЬ ИЗ РЦОИ СЛЕДУЮЩИЕ МАТЕРИАЛЫ:**

• дистрибутив ПО станции записи ответов

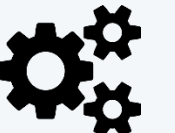

- дистрибутив ПО станции печати ЭМ
- дистрибутив ПО станции авторизации
- дистрибутив ПО станции сканирования (при необходимости)

### **Выполнить техническую подготовку ППЭ:**

- проверить соответствие технического оснащения компьютеров в аудиториях и штабе ППЭ
- обеспечить рабочие места участников ЕГЭ в аудиториях
- установить на рабочей станции в Штабе ППЭ ПО авторизации на специализированном федеральном портале для скачивания ключа доступа к КИМ
- проверить наличие соединения со специализированным федеральным порталом на рабочей станции в Штабе ППЭ
- установить ПО Станция печати ЭМ в каждой аудитории подготовки и резервных
- установить ПО Станция записи ответов на всех рабочих местах участников ЕГЭ в каждой аудитории проведения и резервных
- проверить качество печати ЭМ на всех установленных станциях, включая резервные
- проверить работоспособность CD-привода на всех рабочих местах участников ЕГЭ и станциях печати, включая резервные
- проверить качество аудиозаписи на всех рабочих местах участников ЕГЭ
- проверить качество отображения демонстрационных электронных КИМ на всех рабочих местах участников ЕГЭ

### ТЕХНИЧЕСКОЕ ОБЕСПЕЧЕНИЕ ППЭ

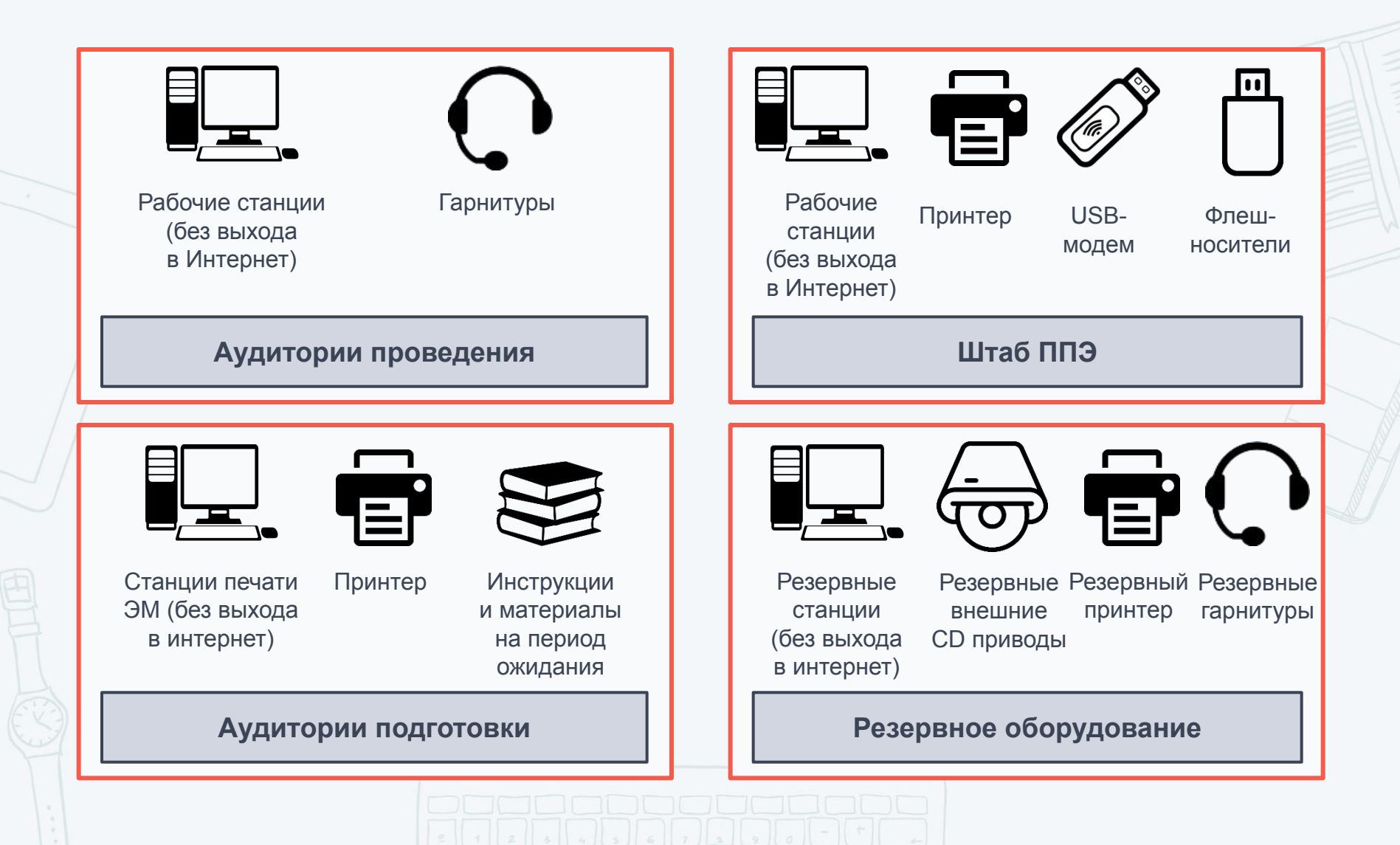

## ТРЕБОВАНИЯ К СТАНЦИЯМ И ОПЕРАЦИОННЫМ СИСТЕМАМ

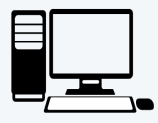

### **Станция авторизации (Рабочая станция в штабе ППЭ) (+ резервная станция)**

- Операционная система: Windows 7 / 8.1 платформы:
- ia32 (x86), x64.
- Процессор:
- / Минимальная конфигурация: одноядерный, от 3,0 ГГц или двухъядерный, от 2,0 ГГц.
- Рекомендуемая конфигурация: четырехьядерный, от 2,0 ГГц.
- Оперативная память:
- Минимальный объем: от 2 ГБайт.
- Рекомендуемый объем: от 4 ГБайт.
- Свободное дисковое пространство: от 200 Мб.
- Дополнительное ПО: Microsoft .NET Framework 4.0.
- Прочие требования: Рабочая станция должна быть оснащена локальным лазерным принтером (использование сетевого принтера не допускается). Наличие стабильного стационарного канала связи с выходом в Интернет.

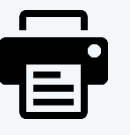

### **Прочее оборудование:**

- Оптический привод для чтения компактдисков DVD (CD)-ROM.
- Внешний интерфейс: USB 2.0 и выше, рекомендуется не менее двух свободных.
- Манипулятор «мышь».
- Клавиатура.
- Видеокарта и монитор: разрешение не менее 1024 по горизонтали, не менее 768 по вертикали.
- Специальное ПО: Имеющее действующий на весь период ЕГЭ сертификат ФСБ России средство антивирусной защиты информации.
- Система бесперебойного питания (рекомендуется): выходная мощность, соответствующая потребляемой мощности подключённой рабочей станции, время работы при полной нагрузке не менее 15 мин

## ТРЕБОВАНИЯ К СТАНЦИЯМ И ОПЕРАЦИОННЫМ СИСТЕМАМ

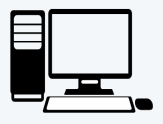

### **Станция Печати ЭМ (Рабочая станция в аудитории подготовки) (+ резервная станция)**

- Операционная система: Windows 7 / 8.1 платформы:
- ia32 (x86), x64.
- Процессор:
- / Минимальная конфигурация: одноядерный, от 3,0 ГГц или двухъядерный, от 2,0 ГГц.
- Рекомендуемая конфигурация: четырехьядерный, от 2,0 ГГц.
- Оперативная память:
- Минимальный объем: от 2 ГБайт.
- Рекомендуемый объем: от 4 ГБайт.
- Свободное дисковое пространство: от 200 Мб.
- Дополнительное ПО: Microsoft .NET Framework 4.0.
- Прочие требования: Рабочая станция должна быть оснащена локальным лазерным принтером (использование сетевого принтера не допускается).

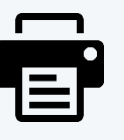

### **Прочее оборудование:**

- Оптический привод для чтения компактдисков DVD (CD)-ROM.
- Внешний интерфейс: USB 2.0 и выше, рекомендуется не менее двух свободных.
- Манипулятор «мышь».
- Клавиатура.
- Видеокарта и монитор: разрешение не менее 1024 по горизонтали, не менее 768 по вертикали.
- Специальное ПО: Имеющее действующий на весь период ЕГЭ сертификат ФСБ России средство антивирусной защиты информации.
- Система бесперебойного питания (рекомендуется): выходная мощность, соответствующая потребляемой мощности подключённой рабочей станции, время работы при полной нагрузке не менее 15 мин

## ТРЕБОВАНИЯ К СТАНЦИЯМ И ОПЕРАЦИОННЫМ СИСТЕМАМ

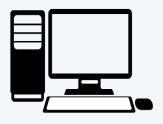

**Станция записи ответов (Рабочая станция участника ЕГЭ ) не более 4-х на одну аудиторию (+ одна резервная на каждую аудиторию проведения с 4-мя станциями))**

- Операционная система: Windows 7 / 8.1 платформы:
- ia32 (x86), x64.
- Процессор:
- минимальная конфигурация: одноядерный, от 3,0 ГГц или двухъядерный, от 2,5 ГГц.
- Рекомендуемая конфигурация: четырехъядерный, от 2,0 ГГц.
- Оперативная память:
- Минимальный объем: от 4 ГБайт.
- Свободное дисковое пространство: от 10 ГБайт.
- Дополнительное ПО: Microsoft .NET Framework 4.0.
- Прочие требования: К рабочей станции должна быть подключена гарнитура (наушники с микрофоном).

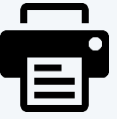

### **Прочее оборудование:**

- Звуковая карта.
- Оптический привод для чтения компакт-дисков DVD (CD)-ROM.
- Внешний интерфейс: USB 2.0 и выше, рекомендуется не менее двух свободных.
- Манипулятор «мышь».
- Клавиатура.
- Видеокарта и монитор: разрешение не менее 1024 по горизонтали, не менее 768 по вертикали.
- Специальное ПО: Имеющее действующий на весь период ЕГЭ сертификат ФСБ России средство антивирусной защиты информации.
- Система бесперебойного питания (рекомендуется): выходная мощность, соответствующая потребляемой мощности подключённой рабочей станции, время работы при полной нагрузке не менее 15 мин

## ПОДГОТОВКА АУДИТОРИИ ПРОВЕДЕНИЯ ЭКЗАМЕНА

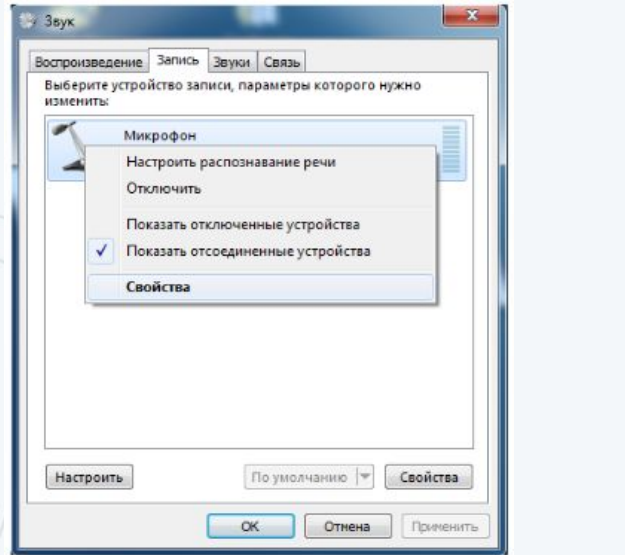

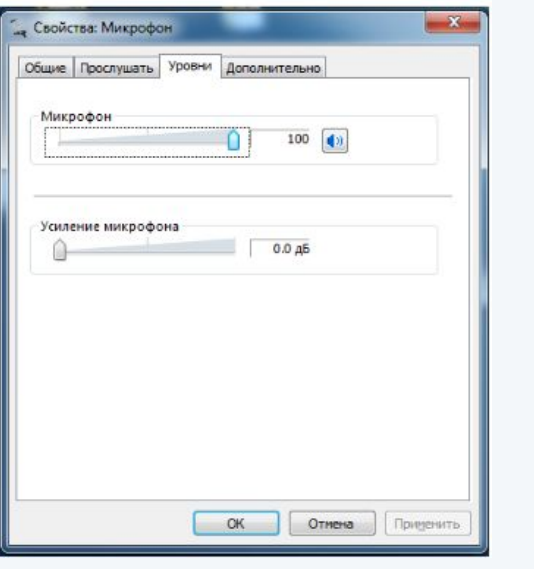

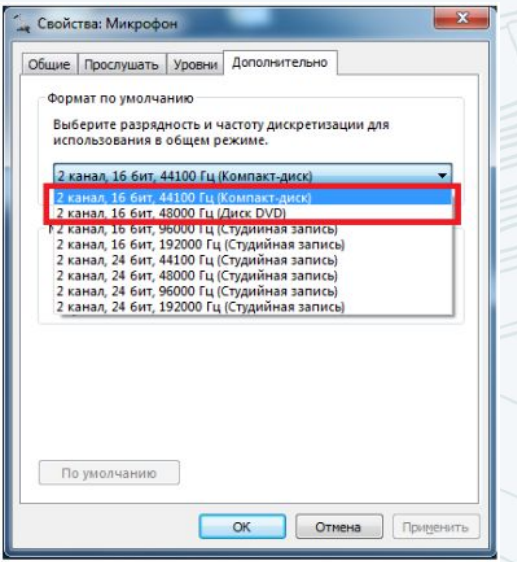

### **Технический специалист:**

- Производит проверку технического оснащения рабочих станций;
- Обеспечивает работоспособность гарнитуры;
- Устанавливает ПО рабочего места участника (Станция записи);
- Создает экзамен в ПО рабочего места (регион, код ППЭ,№ аудитории, № места и экзамен);
- После создания экзамена в ПО выполняет проверки: работоспособности оптического привода, проверяет качество аудиозаписи, отображения КИМ, правильность системной даты и времени

# АУДИТОРИЯ ПРОВЕДЕНИЯ ЭКЗАМЕНА ДЛЯ УЧАСТНИКОВ СО СПЕЦРАССАДКОЙ

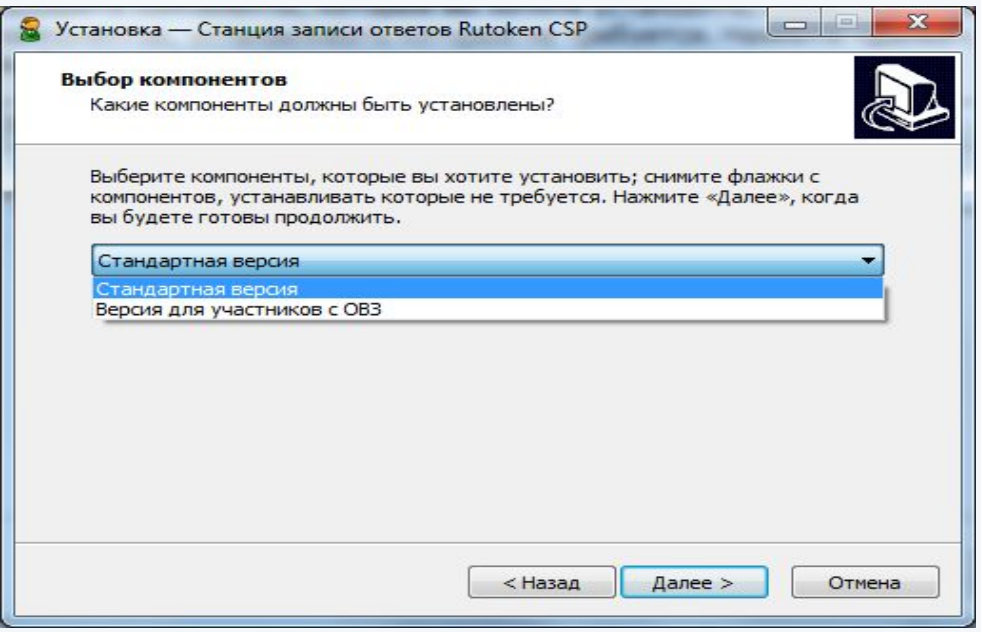

### **Подготовка аудиторий для участников с ОВЗ**

- Все участники ГИА со спецрассадкой сдают экзамен в одну очередь, соответственно на каждом АРМ станции записи экзамен сдаёт только один участник.
- Аудитория подготовки не может быть совмещена с аудиторией проведения для участников с ОВЗ
- Аудитория подготовки может быть общей с участниками, сдающими экзамен на общих основаниях.

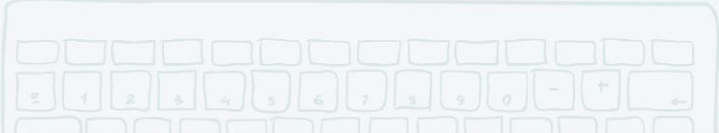

### ДОПОЛНИТЕЛЬНОЕ ОБОРУДОВАНИЕ

Подготовить дополнительное оборудование, необходимое для проведения экзамена:

флэш-накопитель для переноса ключа доступа к КИМ в аудитории проведения и для расшифровки ЭМ

USB-модем для обеспечения резервного канала доступа в информационно-телекоммуникационную сеть «Интернет»

одна резервная рабочая станция записи ответов на каждую аудиторию проведения с 4-мя станциями

резервный внешний CD-привод

резервная гарнитура

принтер, который будет использоваться для печати сопроводительной документации

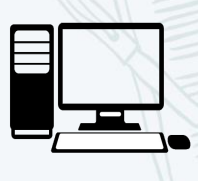

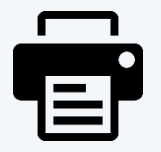

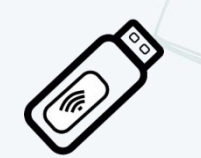

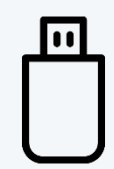

### КОНТРОЛЬ ТЕХНИЧЕСКОЙ ГОТОВНОСТИ ППЭ ЗА ОДИН ДЕНЬ ДО ЭКЗАМЕНА Технический специалист проверяет средства

криптозащиты в штабе ППЭ

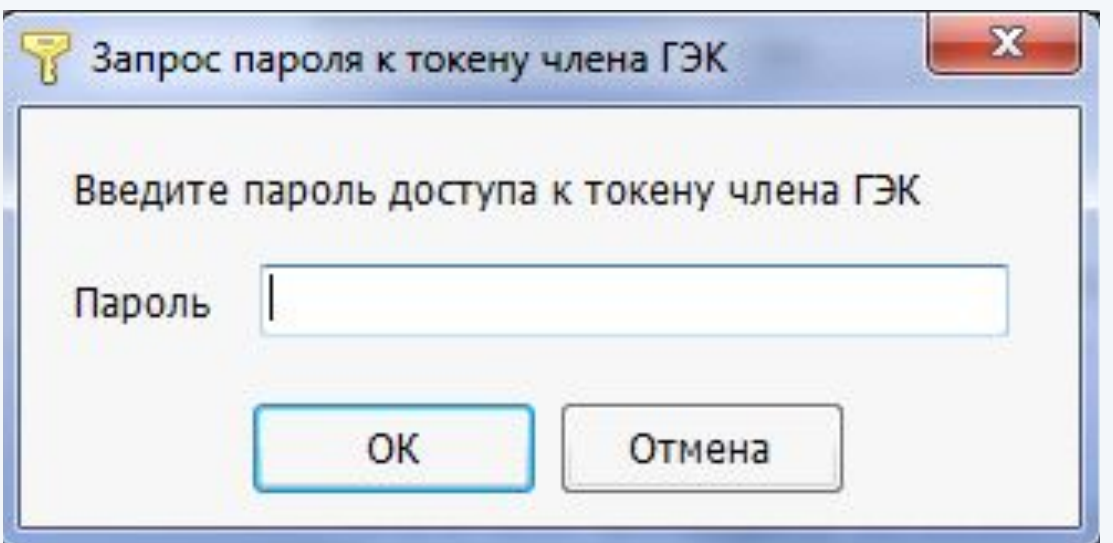

### **Технический специалист и член ГЭК:**

проводят тестовую авторизацию на специализированном федеральном портале

с использованием токена члена ГЭК

## КОНТРОЛЬ ТЕХНИЧЕСКОЙ ГОТОВНОСТИ АУДИТОРИИ ПРОВЕДЕНИЯ ЭКЗАМЕНА

**ЗА ДЕНЬ ДО ЭКЗАМЕНА** 

### **Руководитель ППЭ , член ГЭК и технический специалист проводят контроль:**

- качества аудиозаписи
- качества отображения электронных КИМ
- на всех рабочих местах в каждой аудитории проведения

Технический специалист и член ГЭК проверяют средства криптозащиты с использованием токена члена ГЭК

Технический специалист средствами станции записи ответов формирует отчет с кодом активации экзамена для ответственного организатора в соответствующей аудитории проведения (одинаковый для всех рабочих станций одной аудитории).

## КОНТРОЛЬ ТЕХНИЧЕСКОЙ ГОТОВНОСТИ АУДИТОРИИ ПРОВЕДЕНИЯ ЭКЗАМЕНА

Член ГЭК должен убедиться, что на рабочих местах

участников

с ОВЗ установлена соответствующая версия станции записи

### Информация о рабочем месте

• Станция записи ответов ОВЗ АРМ Технического специалиста (версия 5.0)

Необходимо ввести код региона, код ППЭ, номер аудитории и места в аудитории на котором установлена система и выбрать экзамен, который будет проводиться

### Версия ОВЗ

О программе CK3M pa6oraer

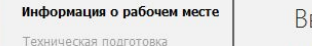

Загрузка ключа дос

ведите код региона, код ППЭ, номер аудитории и места в аудитории, на котором будет

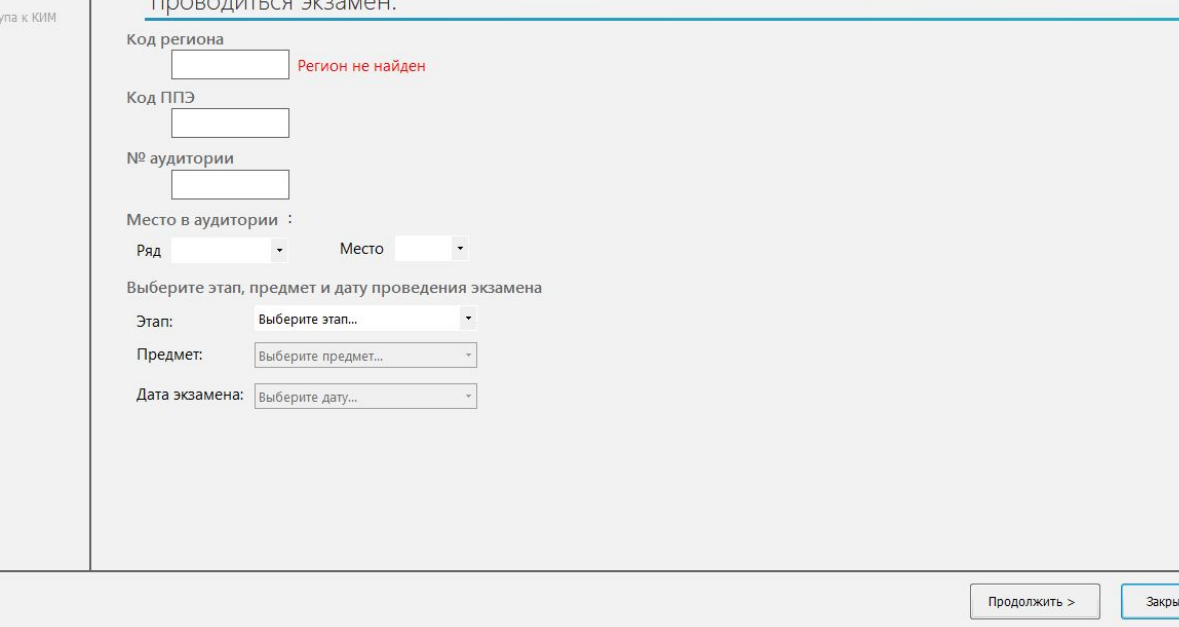

## КОНТРОЛЬ ТЕХНИЧЕСКОЙ ГОТОВНОСТИ ППЭ (ЗА ДЕНЬ ДО ЭКЗАМЕНА)

### **Подтвердить готовность аудиторий проведения к сдаче экзамена**

- средства криптозащиты в штабе ППЭ и на всех рабочих местах участников ЕГЭ
- осуществить авторизацию на специализированном федеральном портале

### **Произвести контроль:**

- качества аудиозаписи на рабочих местах участников ЕГЭ
- качества отображения электронных КИМ

### **Подтвердить готовность аудиторий подготовки**

- работоспособность токена члена ГЭК
- качество тестовой печати
- На станции записи ответов сформировать отчет с кодом активации экзамена для ответственного организатора в соответствующей аудитории
- Выполнить тиражирование краткой инструкции по использованию станции записи устных ответов
- по количеству участников ЕГЭ в ППЭ

### **!!!ВАЖНО!**

**протокол удостоверяется подписью технического специалиста руководителя ППЭ члена ГЭК**

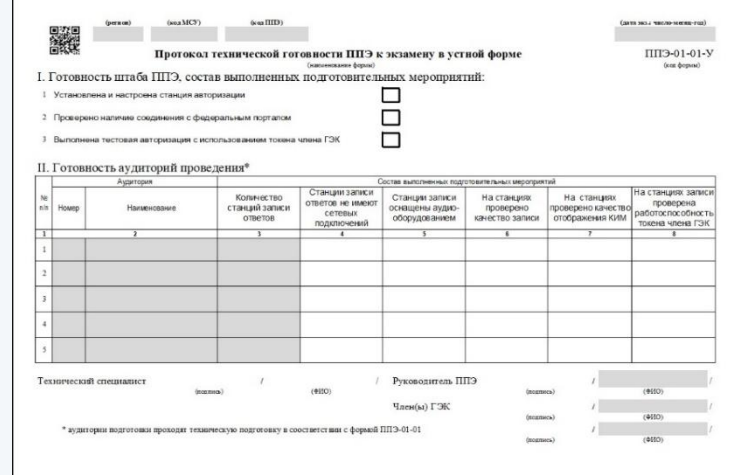

### ОБЯЗАННОСТИ ТЕХНИЧЕСКОГО СПЕЦИАЛИСТА В ДЕНЬ ЭКЗАМЕНА

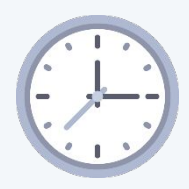

За час до начала экзамена

запустить ПО Станция печати ЭМ на всех АРМ в аудиториях подготовки

запустить ПО Станция записи ответов на всех рабочих местах участников ЕГЭ

выдать всем организаторам в аудиториях проведения коды активации экзамена

### ОБЯЗАННОСТИ ТЕХНИЧЕСКОГО СПЕЦИАЛИСТА В ДЕНЬ ЭКЗАМЕНА

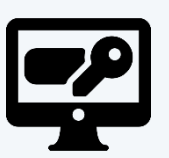

Проведение экзамена

в 9 часов 30 минут по местному времени в Штабе ППЭ на рабочей станции, имеющей выход в информационно-телекоммуникационную сеть «Интернет», при участии члена ГЭК скачать ключ доступа к КИМ

записать ключ доступа к КИМ на флеш-накопитель

загрузить ключ доступа к ЭМ на все станции печати в аудиториях подготовки

загрузить ключ доступа к КИМ на все рабочие места участников ЕГЭ во всех аудиториях проведения

одновременно член ГЭК с помощью своего токена должен активировать ключ доступа к КИМ и печати ЭМ

## ОСОБЫЕ СИТУАЦИИ ПРИ РАБОТЕ С ПРОГРАММНЫМ ОБЕСПЕЧЕНИЕМ СТАНЦИИ ЗАПИСИ ОТВЕТОВ

- Технические сбои в работе Станции записи ответов
- Выход из строя рабочей станции
- Возникновение у участника претензий к качеству записи его ответов

Замена рабочей станции записи ответов в аудитории проведения

- Нештатные ситуации в ходе загрузки ключа доступа к КИМ или файла пароля
- Нештатные ситуации в ходе активации ключа и расшифровки КИМ

Произвести действия , необходимые для устранения неисправности, воспользовавшись кодом ошибки или обратиться на горячую линию ППЭ

• Сбои в работе аудиооборудования

Настройка либо замена аудиооборудования

• Нештатные ситуации в ходе проверки результатов экспорта

Заменить флеш-накопитель, обратиться на горячую линию ППЭ

### ОБЯЗАННОСТИ ТЕХНИЧЕСКОГО СПЕЦИАЛИСТА В ДЕНЬ ЭКЗАМЕНА

### **Завершение экзамена**

- Провести экспорт журналов печати со всех станций Печати ЭМ, включая резервные
- Сформировать протоколы печати ЭМ в аудиториях подготовки и подписать их совместно с руководителем ППЭ и членом ГЭК
- сверить данные в ПО станции записи ответов о записанных ответах с данными в ведомости проведения экзамена
- выполнить экспорт ответов участников ЕГЭ в каждой аудитории средствами ПО и записать их на обычный флеш-накопитель
	- сформировать в последней аудитории проведения средствами ПО сопроводительный бланк к флеш-накопителю, содержащий общие сведения
		- о записанных данных

- При использовании нескольких флеш-накопителей сопроводительный бланк и протокол создания должны быть сформированы для каждого флеш-накопителя отдельно
- Передать флеш-накопитель с ответами, сопроводительный бланк и протокол создания аудионосителя ППЭ руководителю ППЭ

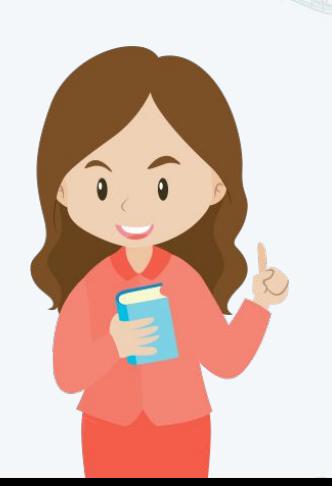

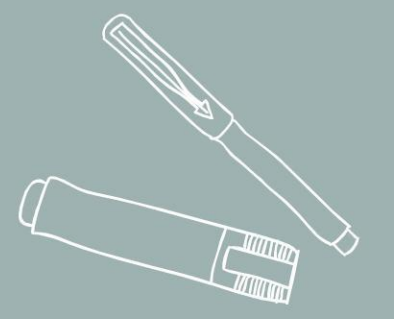

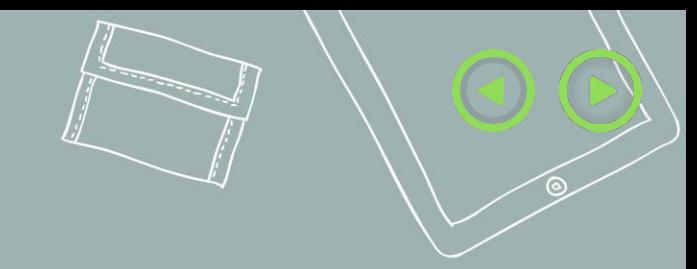

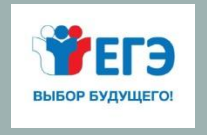

<u>ُ ( )</u>

ФЕДЕРАЛЬНАЯ СЛУЖБА ПО НАДЗОРУ В СФЕРЕ ОБРАЗОВАНИЯ И НАУКИ РООСОБРНАДЗОР

## ТЕОРЕТИЧЕСКИЕ И ПРАКТИЧЕСКИЕ ЗАДАНИЯ

**Москва, 2018**

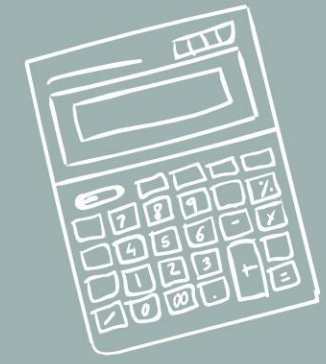

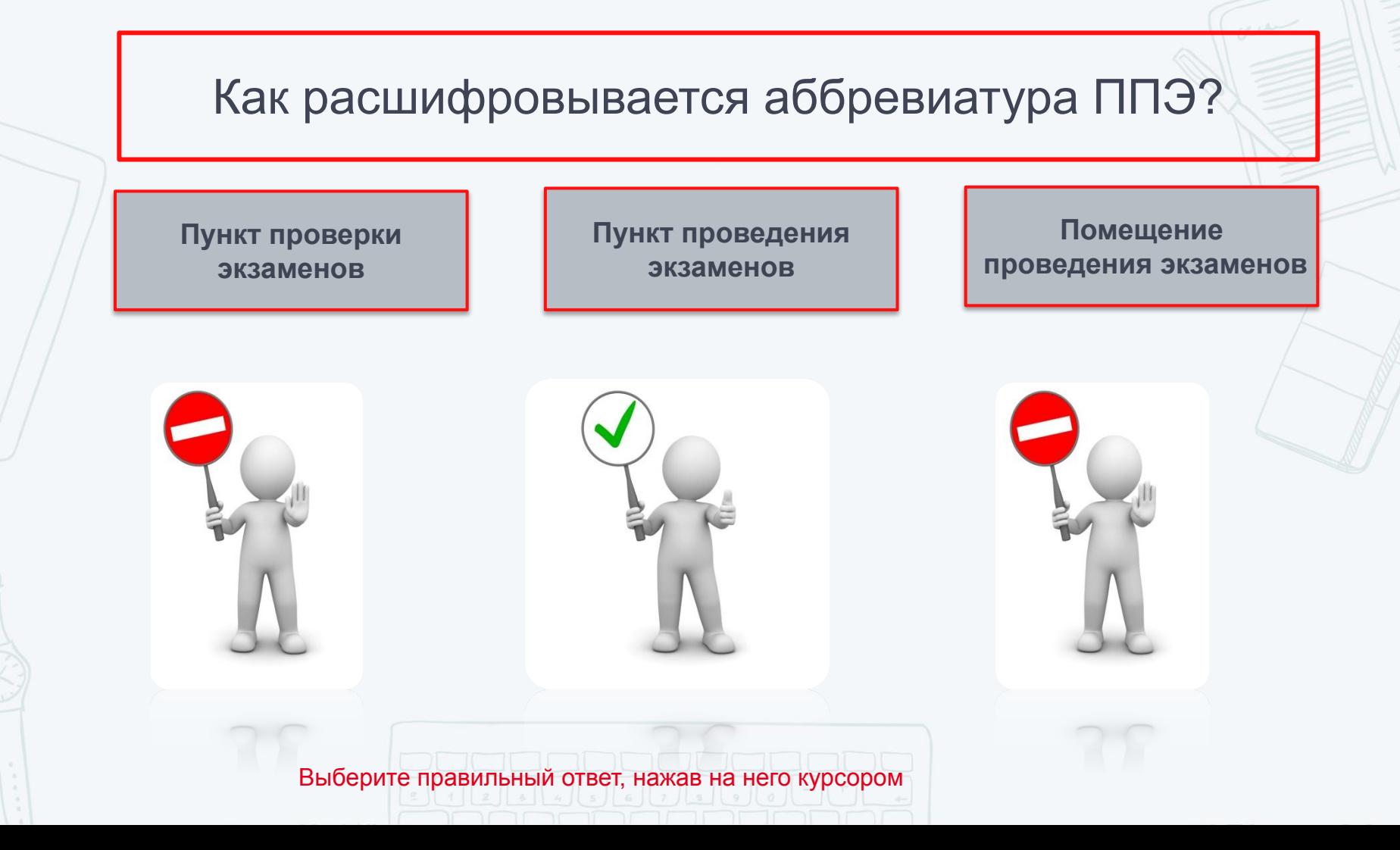

За сколько дней технический специалист получает в РЦОИ дистрибутив ПО станции печати ЭМ?

> **За 4-5 дней до проведения экзамена**

**За 3-4 дня до проведения экзамена**

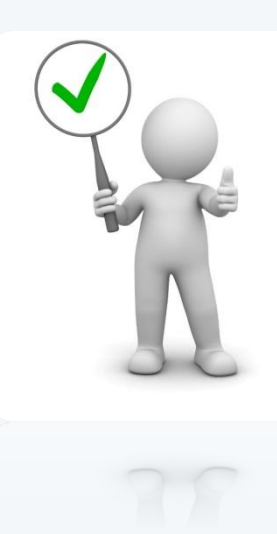

**За 5 дней до проведения экзамена**

Выберите правильный ответ, нажав на него курсором

Какое ПО необходимо установить техническому специалисту в Штабе ППЭ при подготовке проведения ЕГЭ по иностранным языкам (раздел Говорение)?

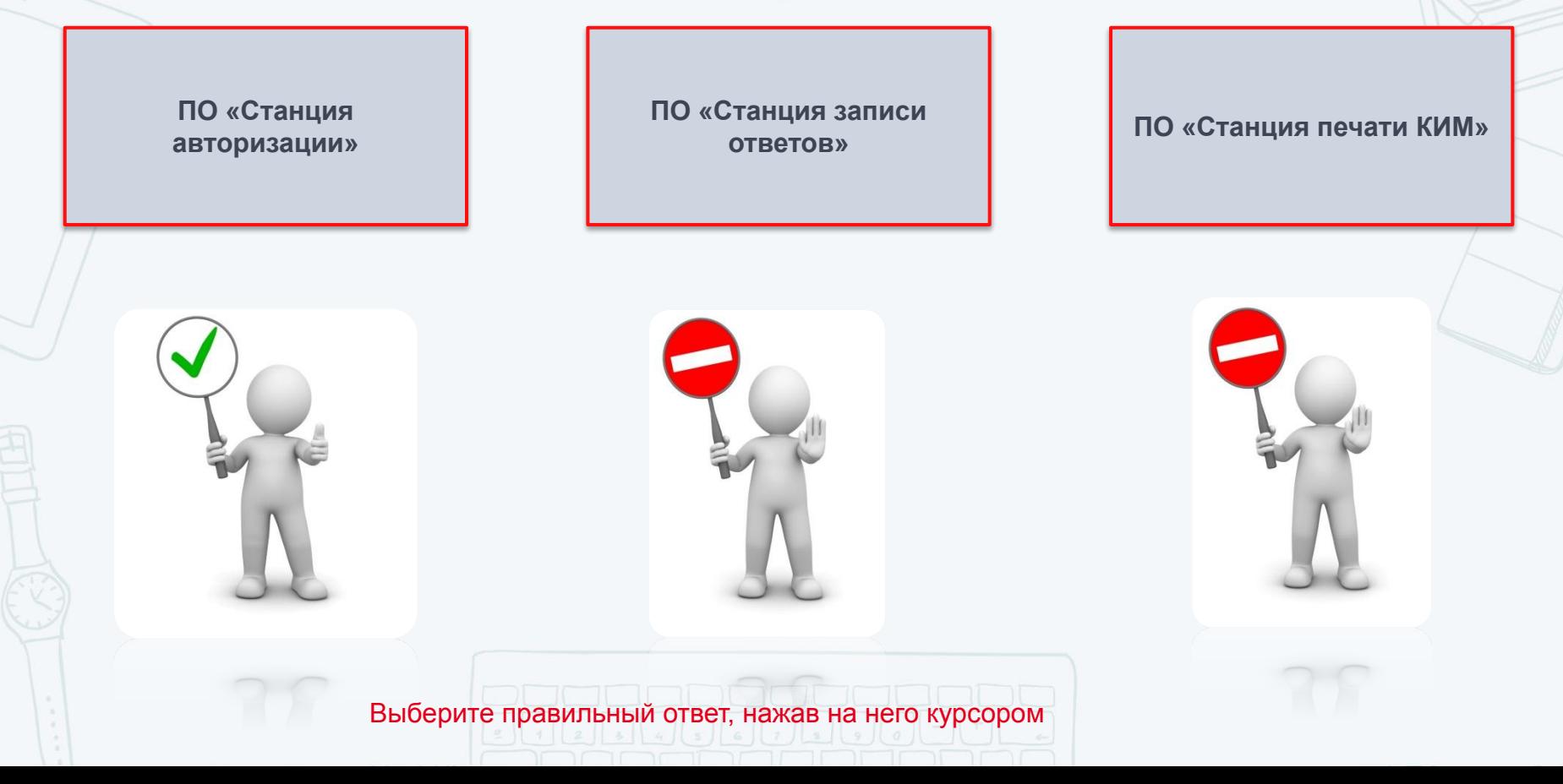

За сколько дней технический специалист подготавливает резервное оборудование?

> **За 5 дней до проведения экзамена**

**За 4-5 дней до проведения экзамена**

**За 3-4 дня до проведения экзамена**

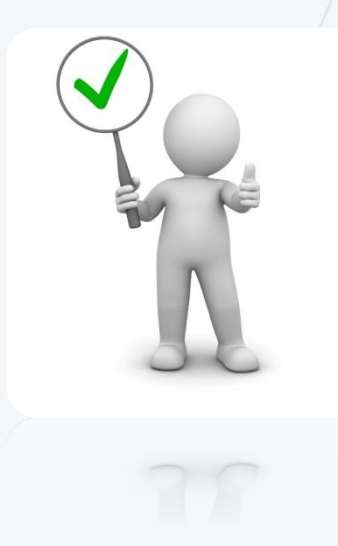

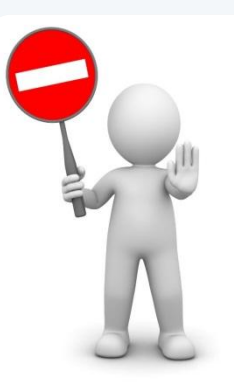

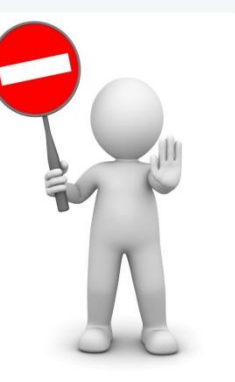

Выберите правильный ответ, нажав на него курсором

Когда должна быть завершена техническая подготовка к ЕГЭ по иностранным языкам (раздел Говорение)?

> **Не ранее чем за 5 календарных дней, но не позднее, чем за 1 календарный день до проведения экзамена и до проведения контроля технической готовности**

**За 2 дня до проведения экзамена**

**Не регламентировано**

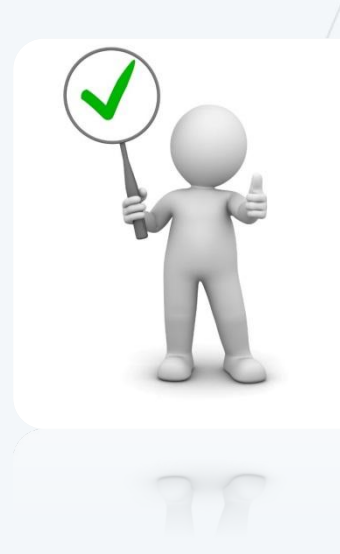

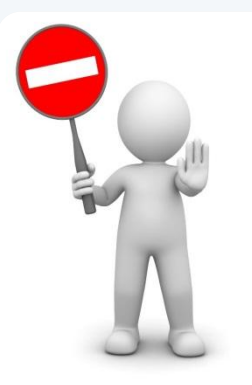

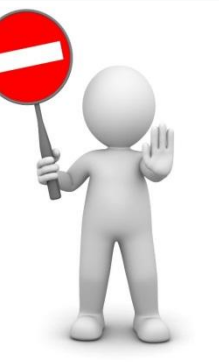

Выберите правильный ответ, нажав на него курсором

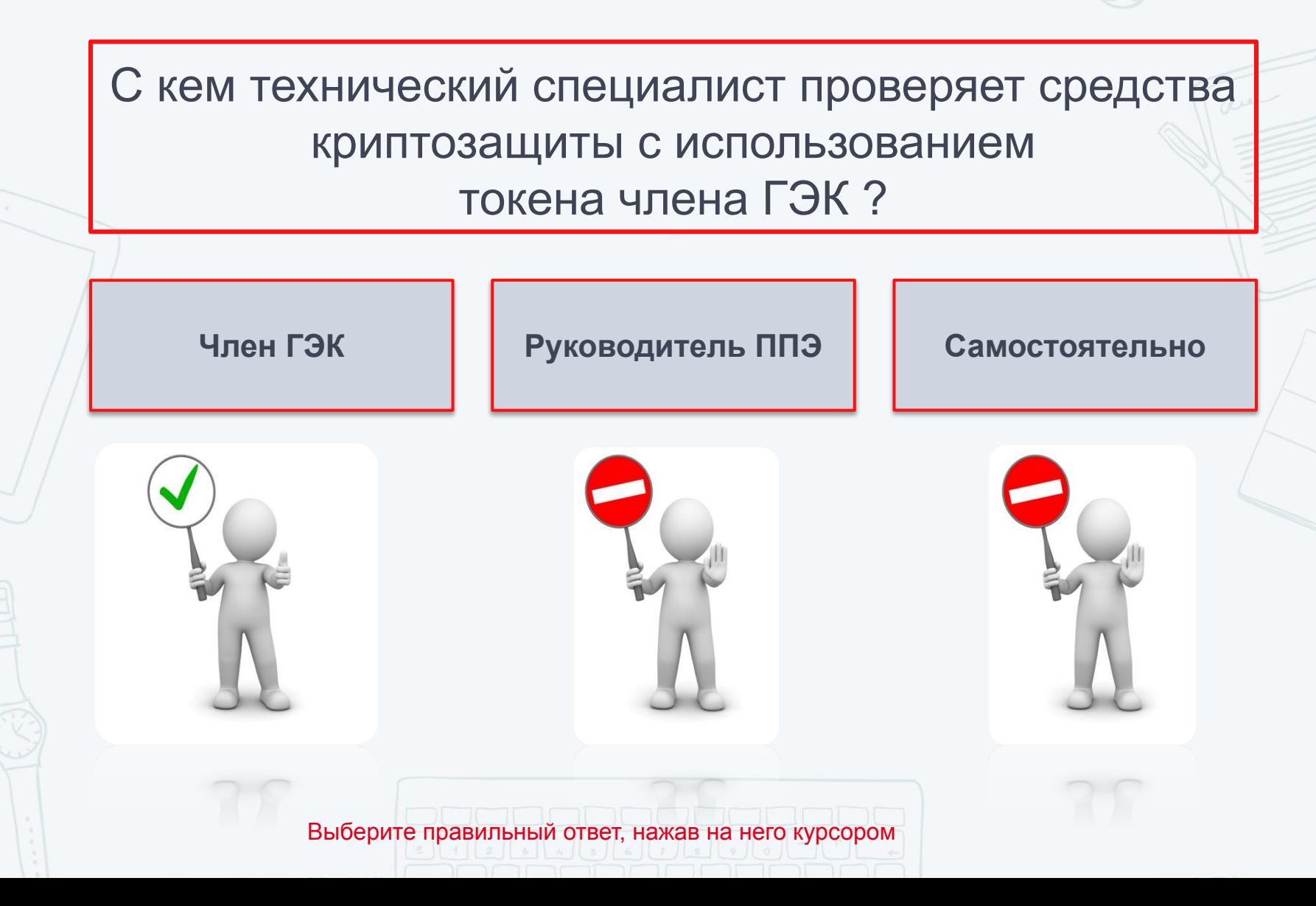

Какие типы аудиторий используются для проведения устной части ГИА-11 по иностранным языкам?

**Аудитории подготовки и аудитории проведения** 

**Аудитории ожидания, аудитории подготовки и аудитории проведения** 

**Аудитории проведения** 

Выберите правильный ответ, нажав на него курсором

Когда выполняется тиражирование краткой инструкции по использованию станции записи ответов?

**Не позднее чем за 2 дня до проведения экзамена**

**Не позднее чем за 1 день до проведения экзамена**

**Не позднее чем за два часа до проведения экзамена**

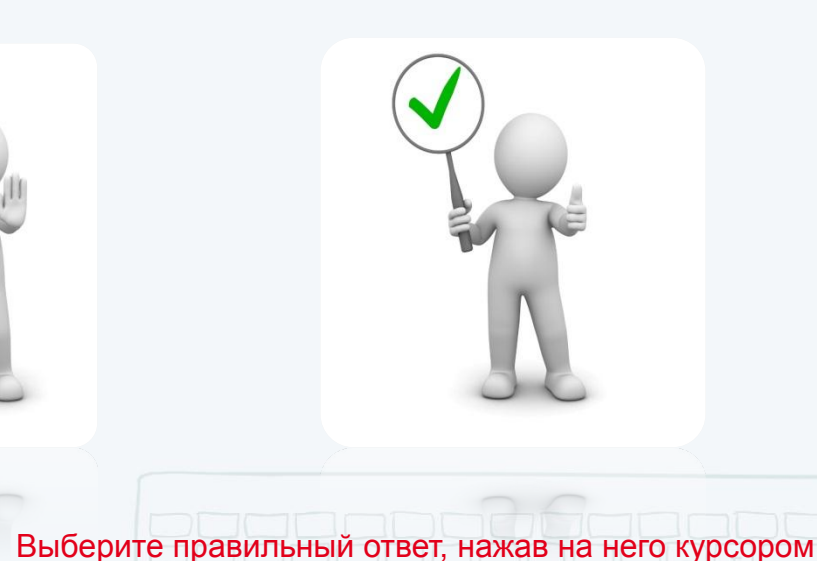

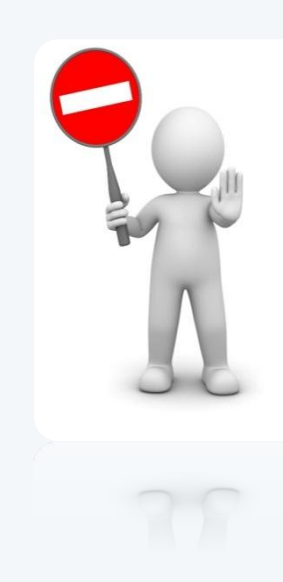

В каком виде в ППЭ для проведения устной части ГИА-11 по иностранным языкам поступают контрольные измерительные материалы?

**На бумажных носителях** 

**В электронном виде на компакт-диске** 

**Скачиваются с сайта РЦОИ за полчаса до экзамена** 

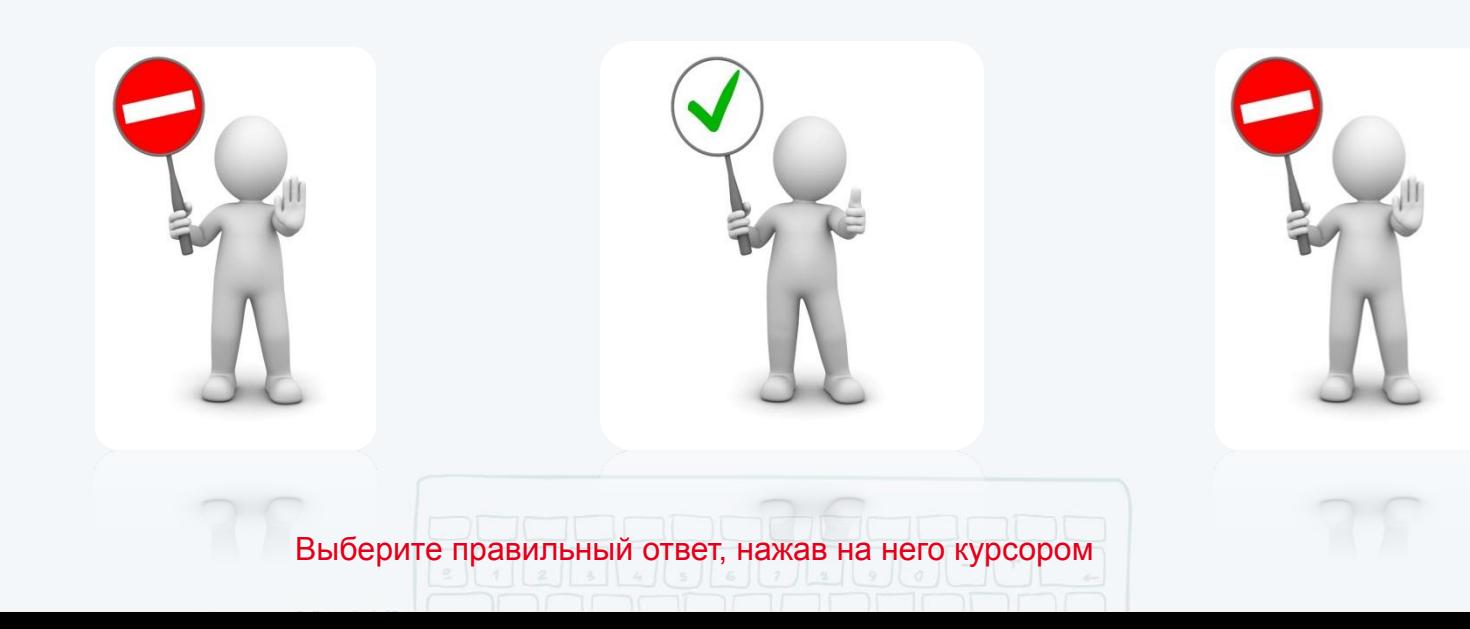